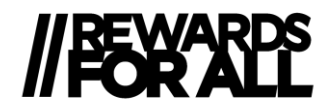

# **POLITIQUE EN MATIERE DE COOKIES**

Cette rubrique est consacrée à la Politique Cookies du site [www.france.rewardsforall.com](http://www.france.rewardsforall.com/) (ci-après le « Site »).

### **1. Qu'est-ce qu'un cookie ?**

Un cookie est un petit fichier texte susceptible d'être déposé sur votre ordinateur, votre tablette ou votre smartphone par un site internet, sous réserve des choix que vous aurez exprimés concernant les Cookies, en fonction de leurs finalités, et que vous pouvez modifier à tout moment. Ce fichier enregistre des préférences et d'autres informations afin de vous permettre d'utiliser le Site efficacement et de collecter des informations sur la manière dont le Site est utilisé. Certains cookies sont essentiels pour le fonctionnement du Site, d'autres sont facultatifs. Seul l'émetteur d'un Cookie est susceptible de lire ou de modifier des informations qui y sont contenues.

Les Cookies sont considérés comme des données à caractère personnel.

Avec la plupart des navigateurs Internet, vous pouvez effacer les cookies du disque dur de votre ordinateur, bloquer l'ensemble des cookies ou recevoir un avertissement avant le stockage d'un cookie. De plus amples informations sur la suppression des cookies sont disponibles sur [https://www.cnil.fr/fr/cookies-les-outils](https://www.cnil.fr/fr/cookies-les-outils-pour-les-maitriser)[pour-les-maitriser.](https://www.cnil.fr/fr/cookies-les-outils-pour-les-maitriser) Veuillez noter que la suppression ou le blocage des cookies est susceptible de gêner l'utilisation du Site.

#### **2. Les différents types de cookies :**

Lorsque qu'un utilisateur se connecte au Site, sous réserve de ses choix, divers cookies peuvent être amenés à être installés dans son terminal, permettant ainsi de reconnaître le navigateur du terminal pendant la durée de validité du cookie concerné :

Les Cookies émis par le Site sont les suivants :

• Cookies nécessaires

Nous utilisons des cookies pour stocker des informations essentielles au fonctionnement du site Internet permettant une bonne navigation sur le site. Ces cookies expirent lorsque vous mettez fin à votre session de navigation.

• Cookies d'analyse des performances Ces cookies collectent les informations sur la manière dont les visiteurs utilisent un site Internet, à savoir par exemple les pages sur lesquelles ils se rendent le plus souvent, et s'ils reçoivent des messages d'erreur d'autres pages Internet. Ces cookies ne collectent pas d'informations permettant d'identifier le visiteur. Toutes les informations collectées par ces cookies sont agrégées et par conséquent anonymes. Ces cookies sont utilisés pour

améliorer le fonctionnement du site Internet et mesurer l'audience du site avec le détail de chaque page et interactions produits entre l'utilisateur et le site.

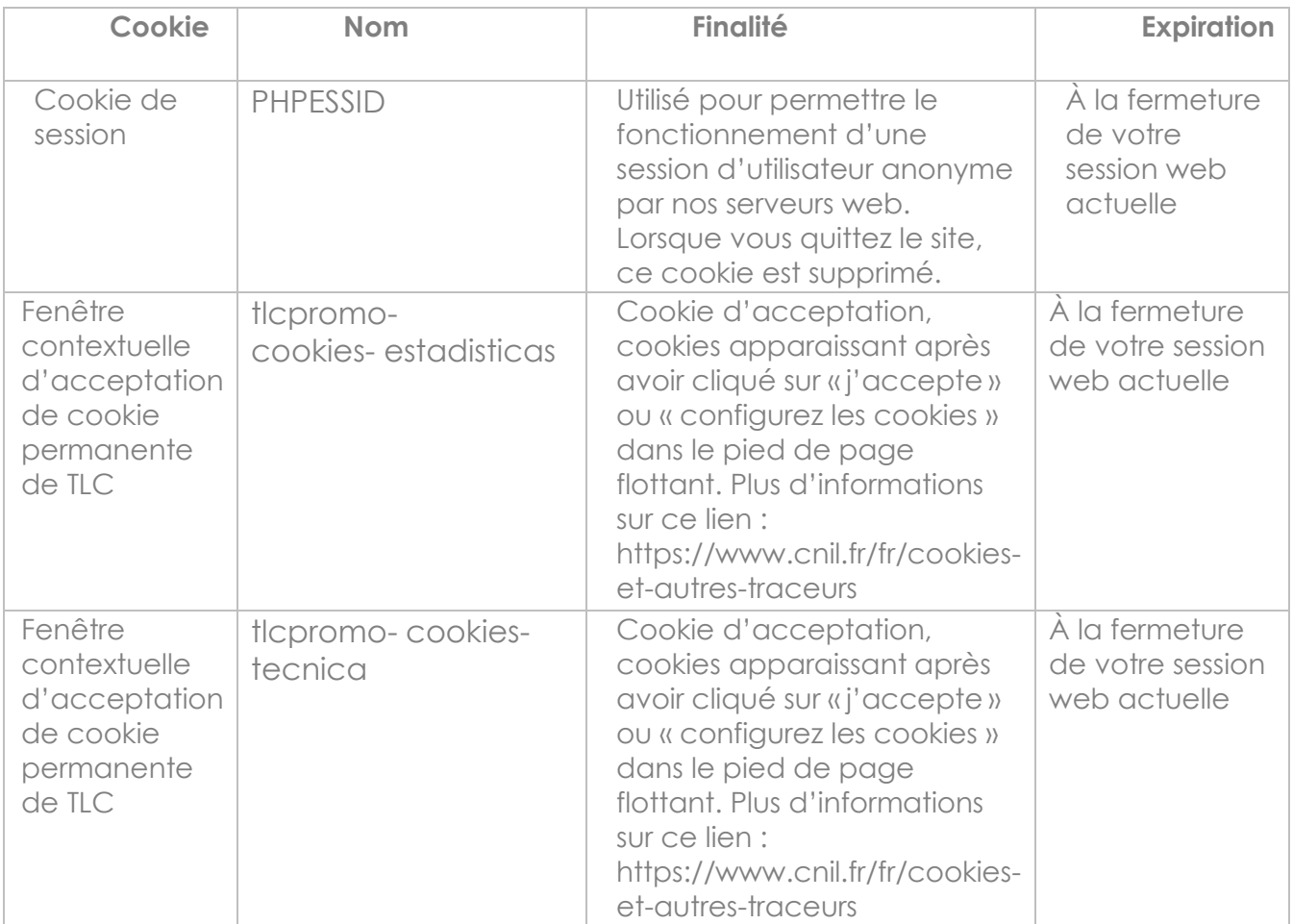

## **3. Quels cookies propriétaires ce Site utilise-t-il ?**

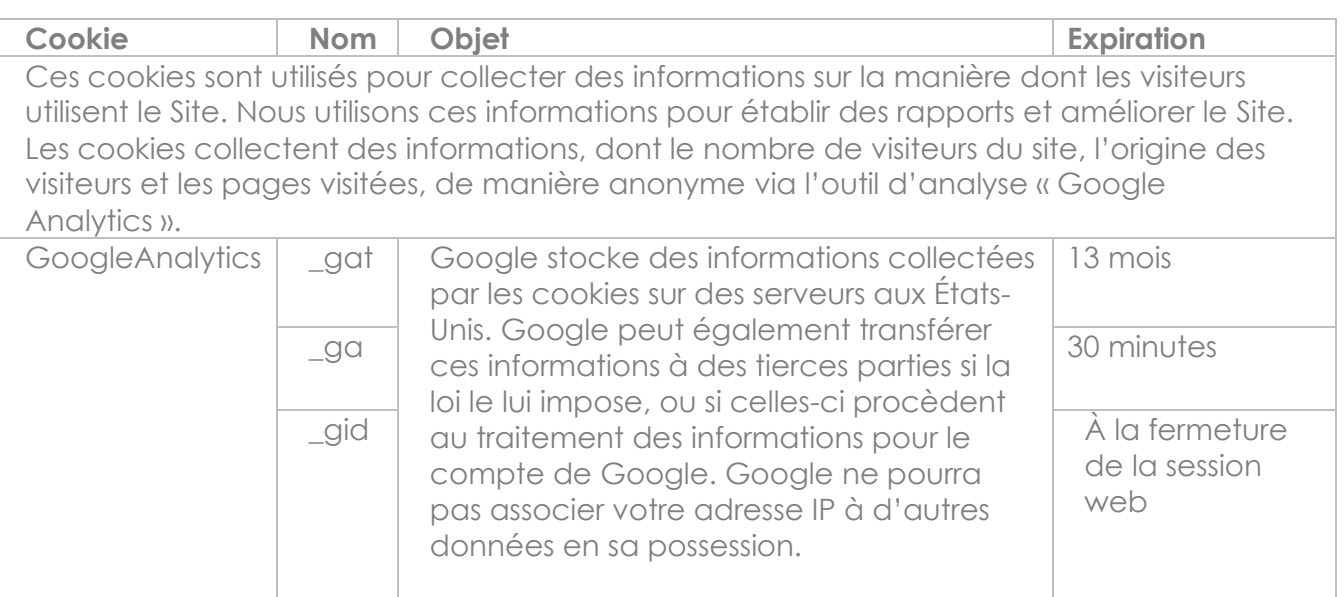

Un aperçu de la politique de Protection de vos données de Google peut être consulté *[ici](http://www.google.com/analytics/learn/privacy.html)*. Pour de plus amples informations sur le blocage de tous les cookies Google Analytics sur le Site (rendez-vous sur ce lien :

[https://support.google.com/analytics/answer/6004245?hl=fr&ref\\_topic=2919631&visit\\_id=63](https://support.google.com/analytics/answer/6004245?hl=fr&ref_topic=2919631&visit_id=637219474865604511-2104236335&rd=1) [7219474865604511-2104236335&rd=1](https://support.google.com/analytics/answer/6004245?hl=fr&ref_topic=2919631&visit_id=637219474865604511-2104236335&rd=1) qui vous permettra de comprendre comment protéger vos données.

#### **4. Gestion des cookies par l'utilisateur**

Plusieurs possibilités sont offertes à l'utilisateur pour gérer les Cookies. Tout paramétrage que l'utilisateur peut entreprendre sera susceptible de modifier la navigation sur Internet et les conditions d'accès à certains services nécessitant l'utilisation de Cookies.

L'utilisateur peut faire le choix à tout moment d'exprimer et de modifier ses souhaits en matière de Cookies, et au regard de leurs finalités, en accédant au bandeau de personnalisation directement accessible sur la page d'accueil du site : [www.france.rewardsforall.com](http://www.france.rewardsforall.com/)

L'utilisateur peut configurer son logiciel de navigation de manière à ce que des cookies soient enregistrés dans son terminal ou, au contraire, qu'ils soient rejetés, soit systématiquement, soit selon leur émetteur. L'utilisateur peut également configurer son logiciel de navigation de manière à ce que l'acceptation ou le refus des cookies soient proposés ponctuellement, avant qu'un cookie soit susceptible d'être enregistré dans le terminal.

Si l'utilisateur a accepté dans son logiciel de navigation l'enregistrement de cookies dans son terminal, les Cookies intégrés dans les pages et contenus que l'utilisateur a consultés pourront être stockés temporairement dans un espace dédié de son terminal. Ils y seront lisibles uniquement par leur émetteur.

Si l'utilisateur refuse l'enregistrement de Cookies dans son terminal, ou si l'utilisateur supprime ceux qui y sont enregistrés, l'utilisateur ne pourra plus bénéficier d'un certain nombre de fonctionnalités qui sont néanmoins nécessaires pour naviguer dans certains espaces du Site. Tel serait le cas si l'utilisateur tentait d'accéder aux contenus ou services du Site qui nécessitent de s'identifier. Tel serait également le cas lorsque TLC Marketing ne pourrait pas reconnaître, à des fins de compatibilité technique, le type de navigateur utilisé par le terminal de l'utilisateur, ses paramètres de langue et d'affichage ou le pays depuis lequel son terminal semble connecté à Internet.

Le cas échéant, TLC Marketing décline toute responsabilité pour les conséquences liées au fonctionnement dégradé de ses services résultant de l'impossibilité d'enregistrer ou de consulter les Cookies nécessaires à leur fonctionnement et que l'utilisateur aurait refusés ou supprimés.

Pour la gestion des cookies et des choix, la configuration de chaque navigateur est différente. Elle est décrite dans le menu d'aide de votre navigateur, qui vous permettra de savoir de quelle manière modifier vos souhaits en matière de cookies :

Si vous utilisez le navigateur Internet Explorer : • Dans Internet Explorer, cliquez sur le menu «Outils», puis sélectionnez «Options Internet». • Dans l'onglet «Général», sous la rubrique «Historique de navigation», cliquez sur «Paramètres». • Cliquez sur «Afficher les fichiers». • Cliquez sur l'en-tête de colonne «Nom» pour trier tous les fichiers par ordre alphabétique, puis parcourez la liste jusqu'à ce que vous voyiez les fichiers commençant par le préfixe «Cookie». (Tous les cookies ont ce préfixe et le plus souvent affichent le nom du site internet qui a créé les cookies). • Sélectionnez le cookie (s) et les supprimer. • Fermez la fenêtre contenant la liste des fichiers, puis cliquez deux fois sur «OK» pour retourner dans Internet Explorer. <http://windows.microsoft.com/fr-FR/windows-vista/Block-or-allow-cookies>

Si vous utilisez le navigateur Firefox : • Dans le menu «Outils», sélectionnez «Options». • Sélectionnez «Confidentialité» et cliquez sur «cookies d'affichage». • Localisez et sélectionnez le(s) cookie(s) et les supprimer. Si vous utilisez le navigateur Safari : • Dans votre navigateur, sélectionnez le menu «Préférences». • Cliquez sur «Sécurité». • Cliquez sur «cookies d'affichage». • Sélectionnez le(s) cookie(s) et cliquez sur «Supprimer» ou «Supprimer tout». • Après avoir supprimé les cookies, cliquez sur «Terminer».

<http://support.mozilla.org/fr/kb/Activer%20et%20%C3%A9sactiver%20les%20cookies>

Si vous utilisez le navigateur Google Chrome : • Cliquez sur l'icône de menu «Outils». • Sélectionnez «Options». • Cliquez sur l'onglet «options avancées» et accédez à la section «Confidentialité». • Cliquez sur «cookies d'affichage». • Recherchez et sélectionnez le(s) cookie(s) et les supprimer. • Cliquez sur «Fermer» pour revenir à votre navigateur. icle 17 – Cookies

[https://support.google.com/chrome/answer/95647?co=GENIE.Platform%3DDeskto](https://support.google.com/chrome/answer/95647?co=GENIE.Platform%3DDesktop&hl=fr) [p&hl=fr](https://support.google.com/chrome/answer/95647?co=GENIE.Platform%3DDesktop&hl=fr)

Si vous utilisez Safari™ : <https://support.apple.com/fr-fr/guide/safari/sfri11471/mac>

Pour Opera™ : <http://help.opera.com/Windows/10.20/fr/cookies.html>

Pour plus d'informations :<http://www.cnil.fr/vos-droits/vos-traces/les-cookies/>

Veuillez également consulter notre Politique de confidentialité disponible ici : [www.france.rewardsforall.com/politiquedeconfidentialite](http://www.france.rewardsforall.com/politiquedeconfidentialite) pour de plus amples informations sur la manière dont nous utilisons et nous stockons les informations personnelles et vos droits.